## Exercise Sheet 3:

## Problem 7:

We are given the cylindric tank system with the surface area  $A_T$  that is shown in the following figure. It is filled with water up to a height  $h$ . For control purposes, it is possible to influence h by changing the position of a valve that regulates the outflow  $q_{out}$  of the tank. There is no possibility to influence the inflow  $q_{in}$ .

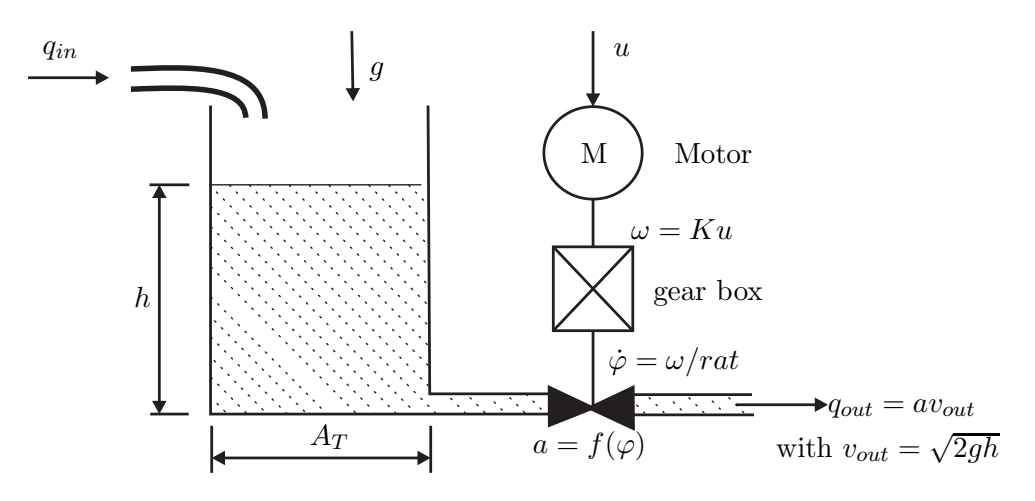

The actuation of the valve is performed by a motor that turns with an angular velocity  $\omega$ depending on the voltage u. The relation between  $\omega$  and u is described as  $\omega = K u$ , whereby K is a constant. In addition, a gear box translates  $\omega$  into a smaller angular velocity  $\dot{\varphi}$  depending on the gear box ratio rat. That is,  $\dot{\varphi} = \omega/rat$ . The outflow  $q_{out}$  can be written as the product of the valve area a and the outflow velocity  $v_{out}$ , that is  $q_{out} = a \cdot v_{out}$ . There is a nonlinear dependency between a and the angle  $\varphi$  that is given by the characteristic curve on the second page. In addition, there is a nonlinear dependency between the outflow velocity  $v_{out}$  and the water height h that is given by  $v_{out} = \sqrt{2gh}$  (g is the gravitational acceleration).

a. Develop a nonlinear state space model that describes the dynamic relationship between the input voltage u, the inflow  $q_{in}$ , the outflow  $q_{out}$  and the water level height h.

Hint: Use the following information:

- h and  $\varphi$  are the state variables
- Volume flow:  $A_T \cdot \dot{h} = q_{in} q_{out}$  and  $q_{out} = a \cdot \sqrt{2gh}$
- $\dot{\varphi} = \omega/rat$  and  $\omega = K \cdot u$

From now on, we will use the parameter values  $K = 7.5 \text{ rad/(sec-V)}$ ,  $g = 10 \text{ m/sec}^2$ ,  $A_T = 15 \text{ cm}^2$  $150 \text{ cm}^2$ ,  $rat = 15$ .

**b.** Determine the set-point of the tank system for the case that  $q_{in,SP} = 50 \text{ cm}^3/\text{sec}$  and  $\varphi_{SP} = 4\pi$ .

Hint: You should use the characteristic curve in the figure below to find the set-point value of the valve surface  $a_{SP}$ .

c. Linearize the system around this set-point and write down the linear state space model

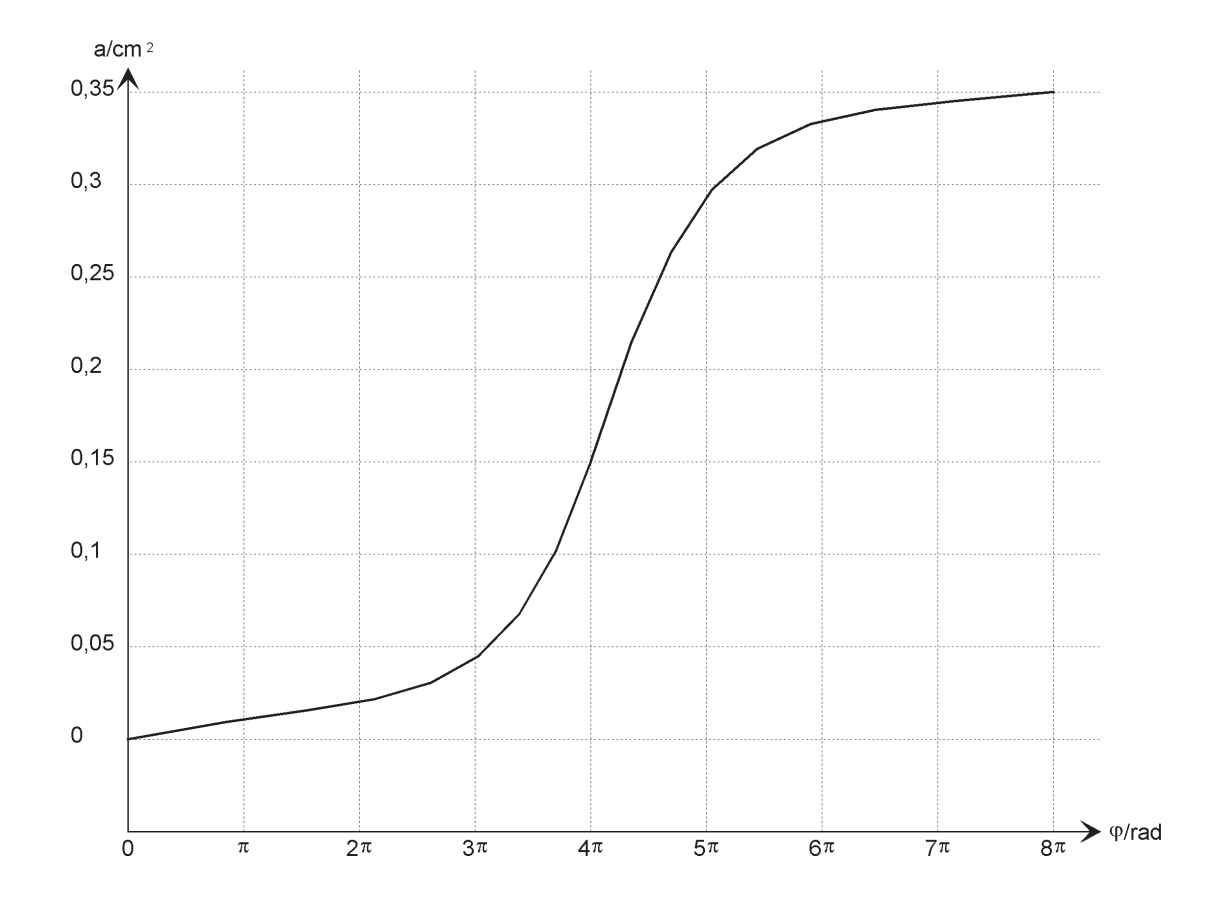

## Problem 8:

- a. Draw a block diagram of the tank system in Problem 7 with two integrators.
- **b.** Simulate the tank system in Simulink with  $h(0) = h_{SP}$ ,  $q_{in}(t) = q_{in,SP}$ ,  $\varphi(0) = \varphi_{SP}$  and  $u(t) = u_{SP}$ . What do you observe?

Hint: You will find the nonlinear function  $f(\varphi)$  in the file ECE441 Ex3 nonlinear function.mdl on the course webpage.

- c. Use the Simulink model in b. Apply an input step  $u(t) = u_{SP} + \sigma(t)$  and measure the difference variable  $h(t) - h_{SP}$ .
- d. Simulate an input step  $u(t) = \sigma(t)$  for the linearized model in Problem 7 c. Compare the output signal to the simulation in c.